# **ACT - MÓDULO 1 - BLOQUE 3: EXPRESIONES ALGEBRÁICAS. LOS SERES VIVOS Y SUS FUNCIONES VITALES. CLASIFICACIÓN. INTRODUCCIÓN A LAS TIC**

# **TEMA 7: ÁLGEBRA.**

- **1. Llamando x a un número natural, escribe:**
- **a. El doble del número:**
- **b. El siguiente del número:**
- **c. La suma del número, su doble y su siguiente:**

2. Calcula el valor numérico de la expresión  $x^2 + xy - 12$  cuando  $x = 3 e y = -1$ .

#### **3. Indica cuáles de las expresiones siguientes son monomios rodeándolas con un círculo:**

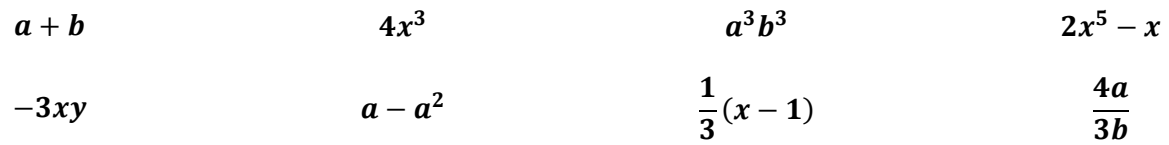

#### **4. Completa la tabla:**

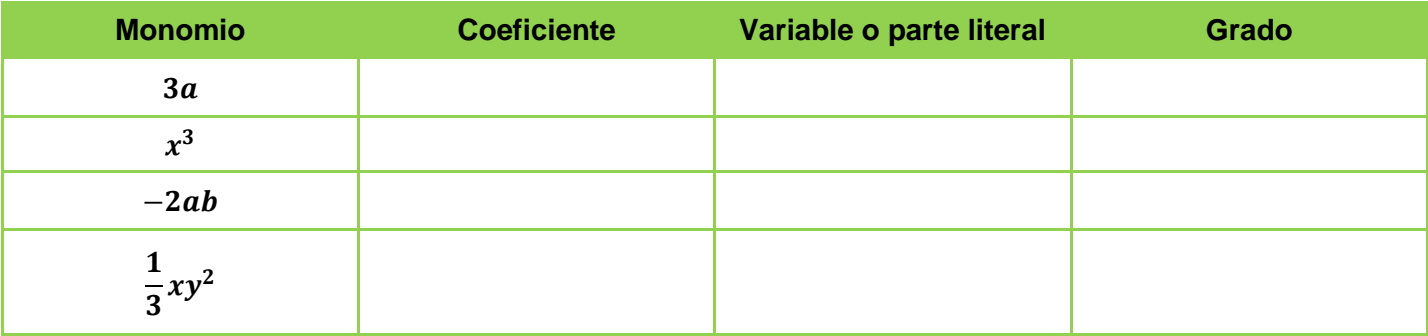

### **5. Realiza las siguientes operaciones:**

$$
a + a + a + a = 7a - 3a - 5a = x + x + x + y + y = 4x^{2} - x^{2} - 2x^{2} = 5 \cdot 3a = 5 \cdot 3a = 2m^{3} \cdot \left(\frac{1}{4}m\right) = 3x^{2} \cdot \left(-2x^{3}\right) = 12a^{2} \cdot 4 = \frac{4x^{3}}{8x^{2}} = \frac{10x}{5x^{3}} = -6x^{4} \cdot \left(-2x^{2}\right) = 12
$$

**6. Indica el grado de los polinomios siguientes e indica el valor numérico para**  = −**:**

**a.**  $P(x) = 2x^2 - 3x + 5$  $a^2 - 3x + 5$  **b.**  $Q(x) = 5x^4 + x$ 

**7.** Dados los polinomios  $P(x) = 2x^3 - 5x^2 + 4x - 1$  y  $Q(x) = 5x^3 + 2x^2 - 4x - 2$  , calcula:

**a.** 
$$
P(x) + Q(x) =
$$
 **b.**  $P(x) - Q(x) =$ 

**8. Realiza las siguientes multiplicaciones:**

**a.** 
$$
(x+1) \cdot (2x^2 - 3x + 2) =
$$
  
**b.**  $(2x^3 - 6x) \cdot (x^2 - 2x - 5) =$ 

# **9. Resuelve las siguientes ecuaciones:**

 $2x - 5 + 3x + 1 = 3x - 2$ <br>18x - 13 = 8 - 4(3x - 1)

$$
\frac{x}{3} + \frac{4}{15} - x = \frac{1}{6} - \frac{7x}{10}
$$
  
2x - \frac{5}{2} = \frac{1}{2} (x - 3)

**10. Resuelve las siguientes ecuaciones:**

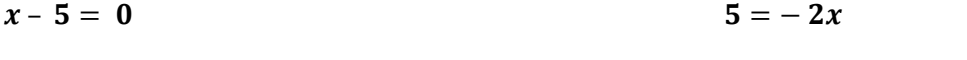

 $10 - (2x - 5) = x - (3x - 1)$ 

 $2 - (x - 3) = 6 - (3x - 1)$ 

**11. La suma de tres números consecutivos es 84. Calcula dichos números**

**12. Vicente se gasta 35€ en un pantalón y una camisa. No sabe el precio de cada prenda, pero sí sabe que la camisa vale 2/5 partes de lo que vale el pantalón. ¿Cuánto vale el pantalón?**

**13. Reparte 270 € entre tres personas, de forma que la primera reciba el triple que la segunda, y esta, el doble que la tercera.**

# **TEMA 8: ESTUDIO DE LA BIODIVERSIDAD**

- **1. Contesta a las siguientes preguntas:**
	- **a. ¿Cuáles son las diferencias entre un ser vivo y un ser inerte? Pon un ejemplo.**

**b. ¿Por qué es necesario clasificar los seres vivos? ¿Qué criterios se utilizan para hacerlo?**

**c. Concepto de especie ¿Por qué es necesario utilizar la nomenclatura binomial para referirnos a las especies?**

**2. Diferencia entre nutrición autótrofa y heterótrofa:**

# **3**. **Completa la siguiente tabla de los reinos:**

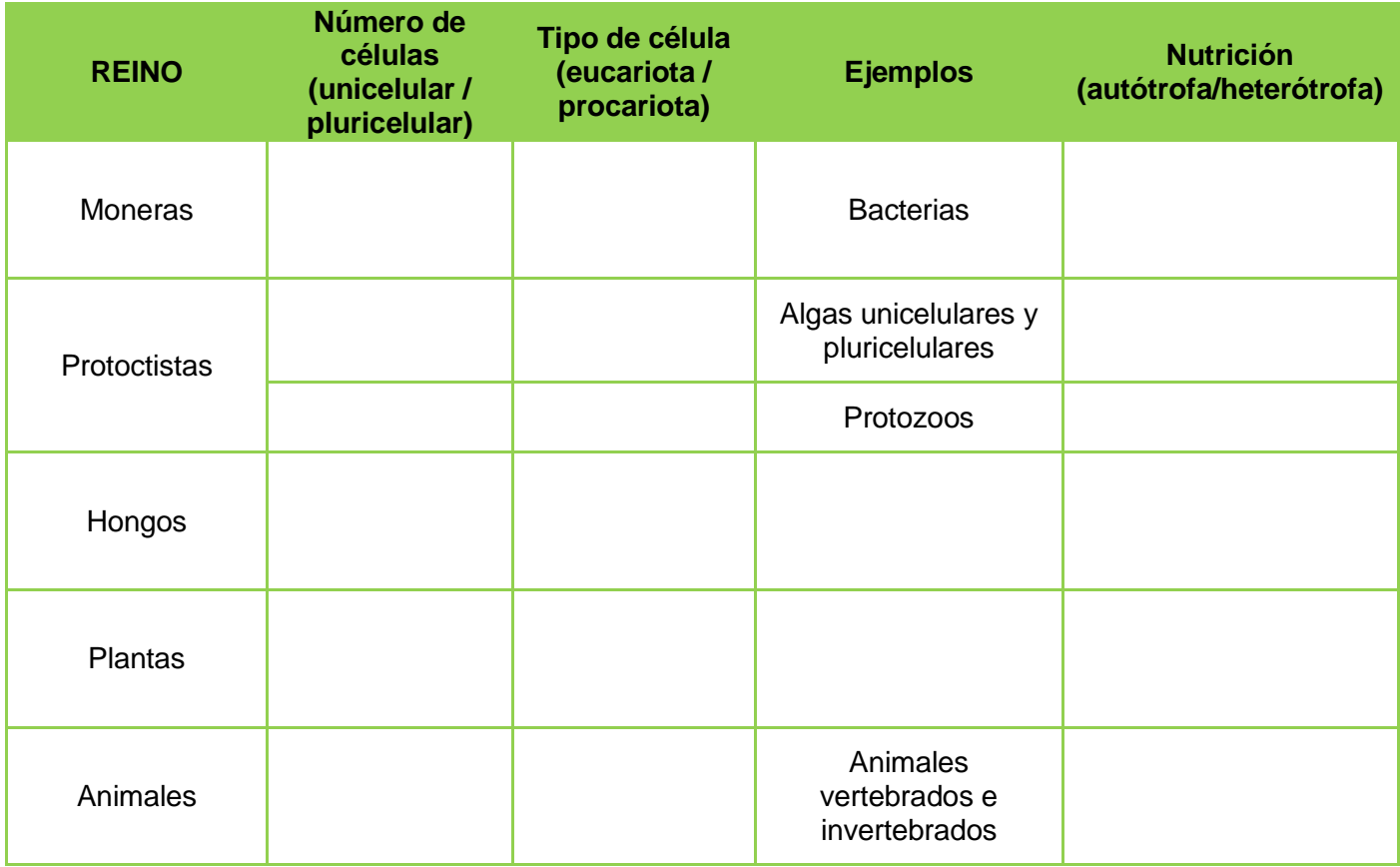

# **4. Indica a qué reino pertenecen los siguientes seres vivos:**

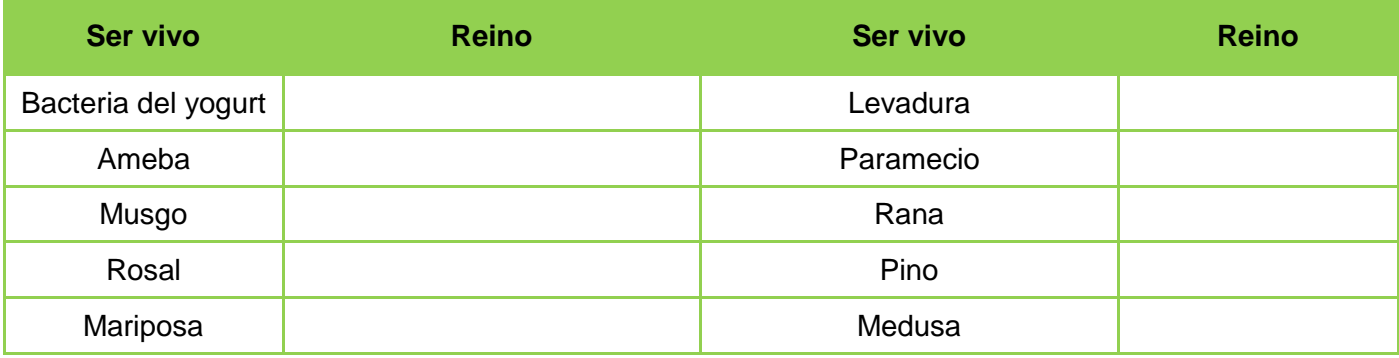

## **5. Completa:**

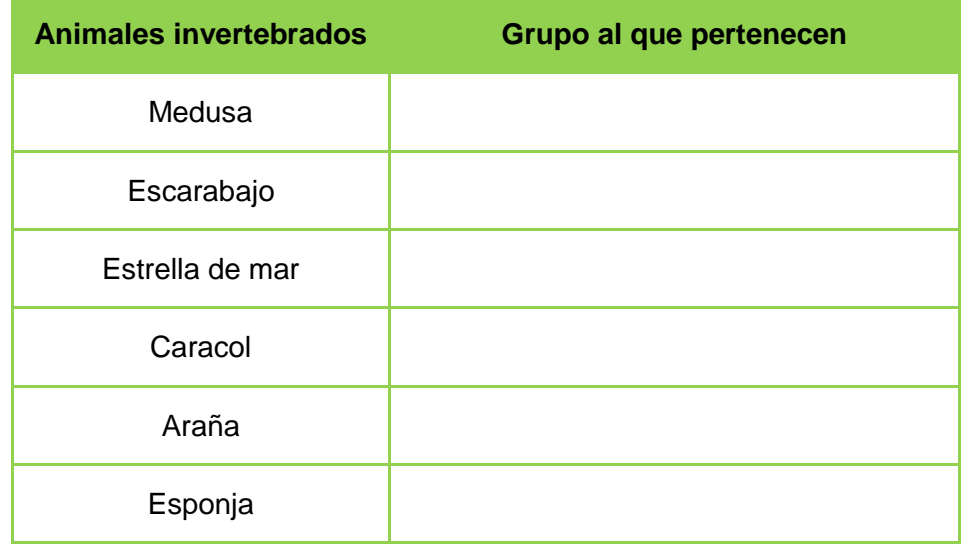

### **6. Relaciona ambas columnas:**

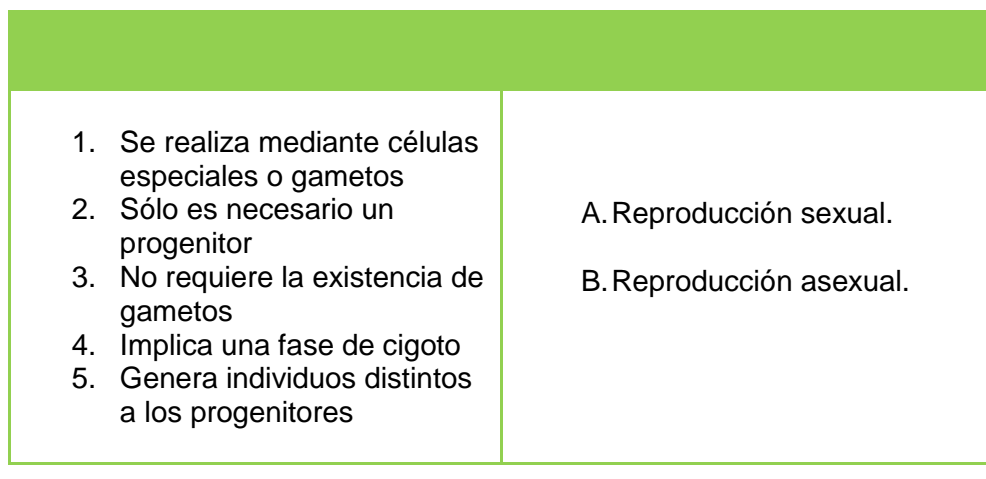

#### **7. Completa:**

**a)** Animales sin esqueleto interno. \_\_\_\_\_\_\_\_\_\_\_\_\_\_\_\_\_\_\_\_\_\_\_\_\_\_\_\_\_\_\_\_\_\_\_\_\_\_\_\_\_\_

**b)** Las especies se agrupan en. \_\_\_\_\_\_\_\_\_\_\_\_\_\_\_\_\_\_\_\_\_\_\_\_\_\_\_\_\_\_\_\_\_\_\_\_\_\_\_\_\_\_\_\_

- **c)** Asociación de un alga y un hongo. \_\_\_\_\_\_\_\_\_\_\_\_\_\_\_\_\_\_\_\_\_\_\_\_\_\_\_\_\_\_\_\_\_\_\_\_\_\_\_\_
- **d)** Plantas sin vasos conductores, ni flores ni frutos abundantes en lugares sombríos y húmedos.
- **e)** Ideó un sistema que en la actualidad se denomina nomenclatura binomial.

\_\_\_\_\_\_\_\_\_\_\_\_\_\_\_\_\_\_\_\_\_\_\_\_\_\_\_\_\_\_\_

\_\_\_\_\_\_\_\_\_\_\_\_\_\_\_\_\_\_\_\_\_\_\_\_\_\_\_\_\_\_\_

#### **8. Relaciona ambas columnas:**

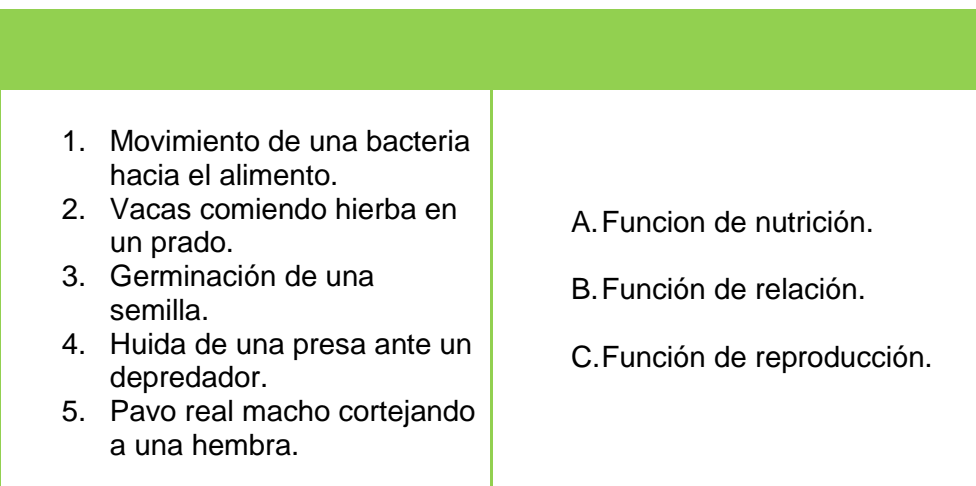

## **9. Los siguientes ejemplos pertenecen al mismo reino, indica debajo de la fotografía el reino y el tipo que es:**

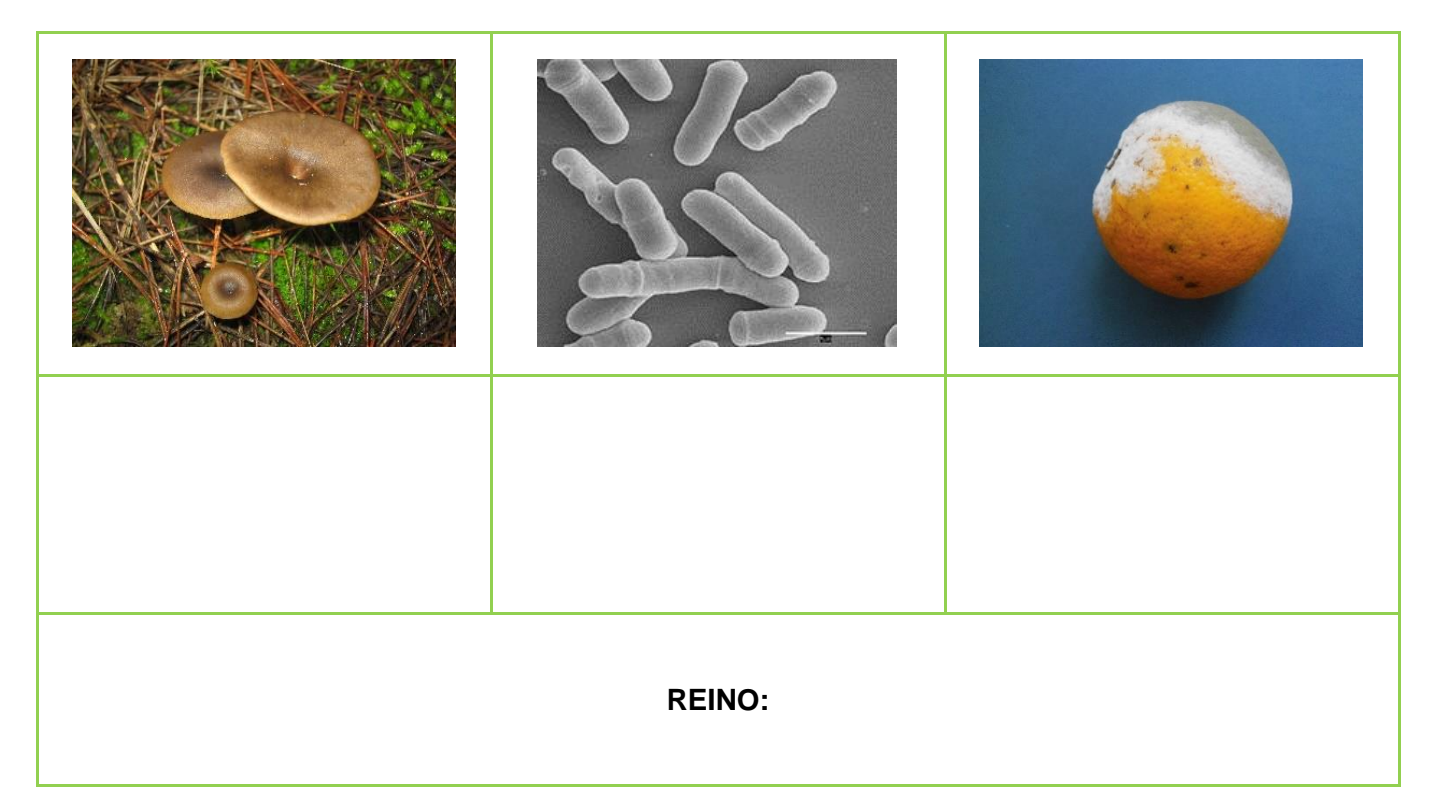

Fuente: [https://commons.wikimedia.org](https://commons.wikimedia.org/)

# **TEMA 9: INICIACIÓN A LAS TIC**

**1. De los siguientes elementos informáticos, indica cuáles pertenecen al Hardware y cuáles al Software:**

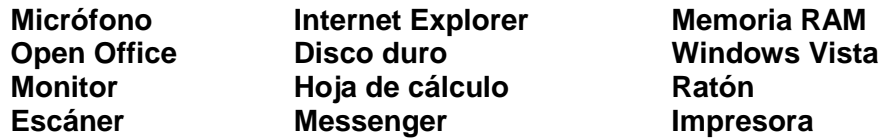

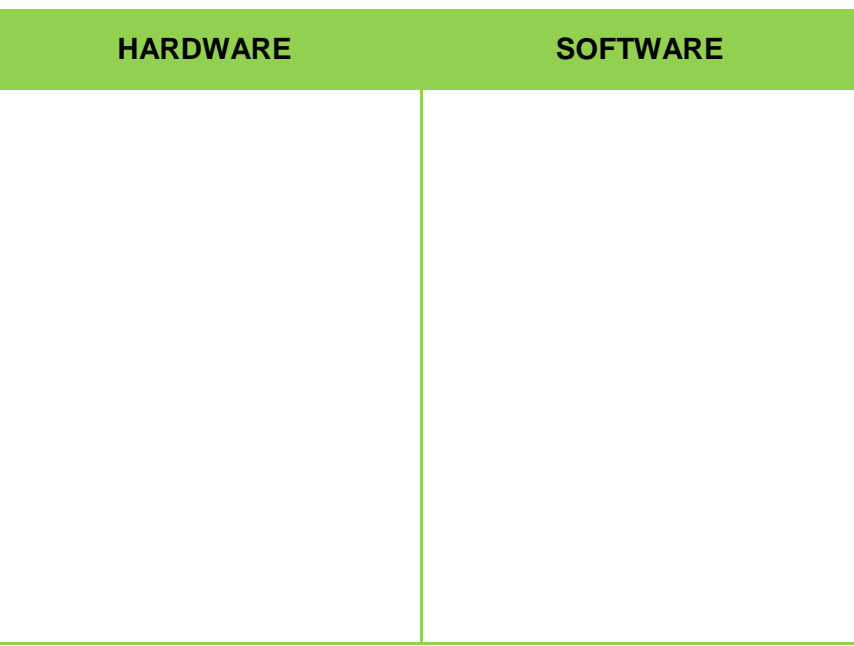

**2. Escribe el nombre de los siguientes periféricos e indica si se trata de periféricos de entrada, salida o almacenamiento:**

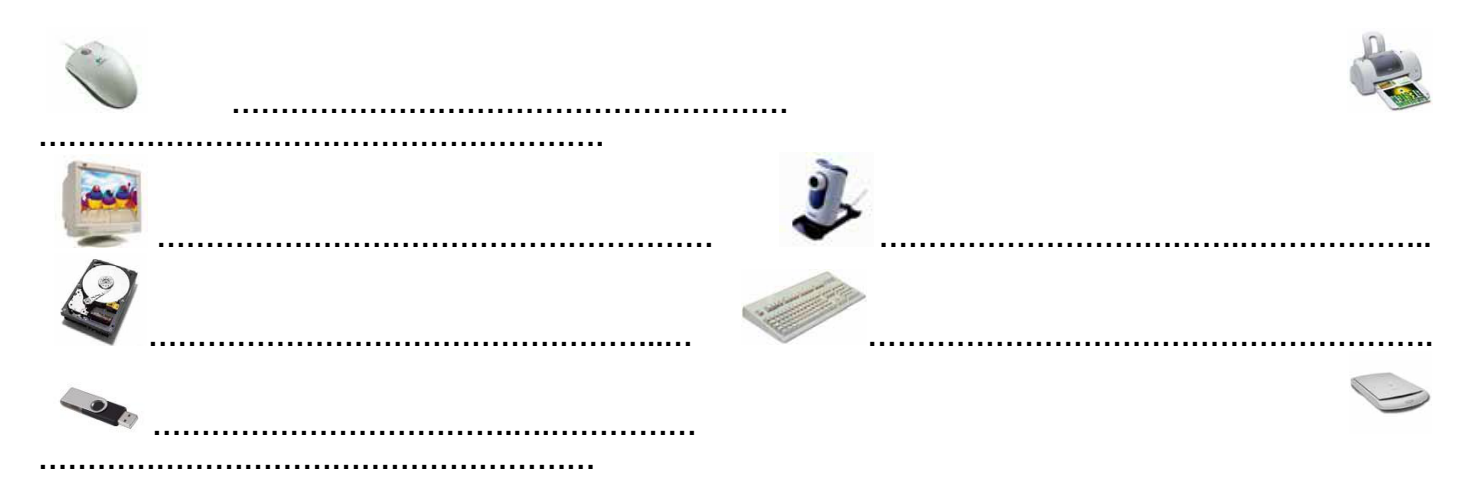

### **3. Rellena los huecos con las distintas partes de un ordenador:**

**Fuente de alimentación Tarjeta gráfica Disco duro**  $T$ arjeta de sonido

**Carcasa Exercise Server Critical Critical Exercise Server Critical Critical Place Server Critical Place Server Critical Place Server Critical Place Server Critical Place Server Critical Place Server Critical Place Server** 

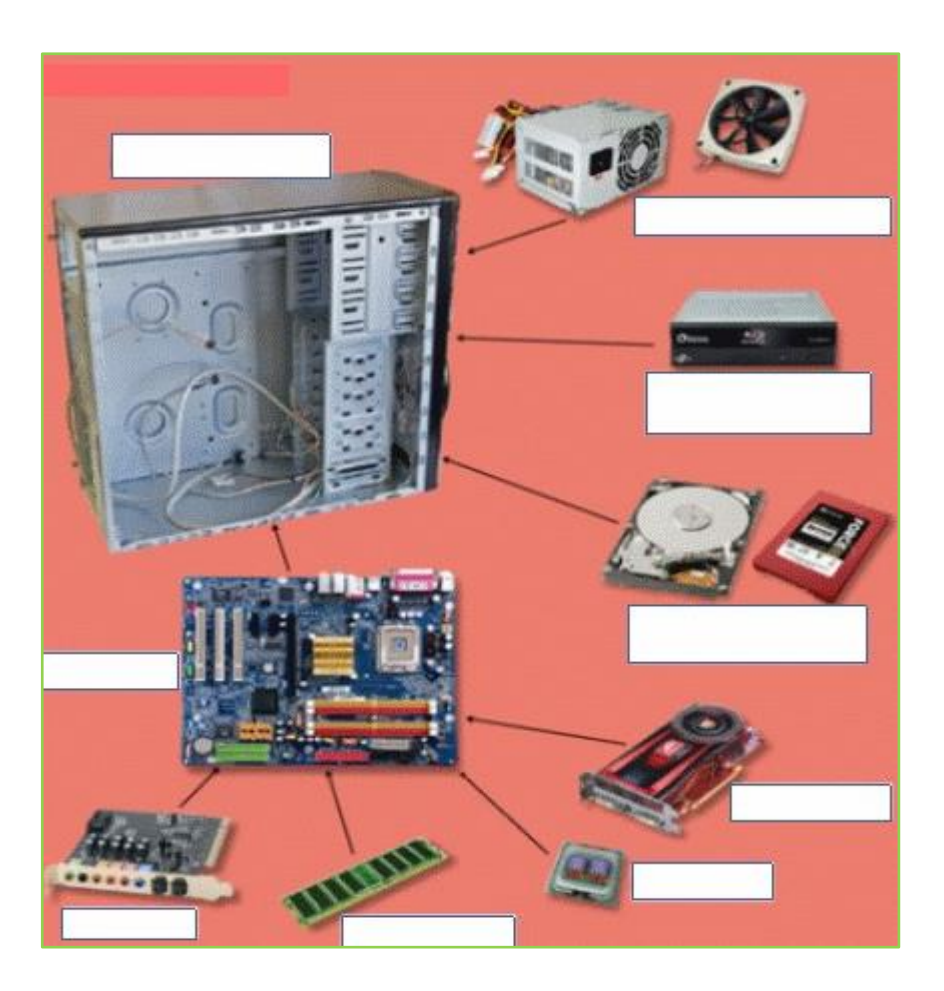

**4. ¿Qué es un sistema operativo?** 

 **Escribe sus principales funciones.**

 **Cita tres ejemplos de sistemas operativos**

**5. De las siguientes aplicaciones informáticas, escribe el nombre de un programa de uso habitual:**

**Navegador de Internet: Diseño gráfico: Procesador de textos: Hoja de Cálculo: Realizar presentaciones: Reproductor de video:**

**6. Utiliza un navegador y entra en la página de Google:<https://www.google.es/>**

**a) Busca la página web del CEPA Clara Campoamor y escribe su URL.**

**b) Busca información sobre los ciclos formativos que se imparten y anótalos.**

**c) En el apartado "Que puedes estudiar", Busca información sobre el aula MENTOR e indica los requisitos para matricularse.**

**7. Indica las recomendaciones básicas para una contraseña segura de usuario en internet.**